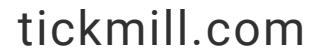

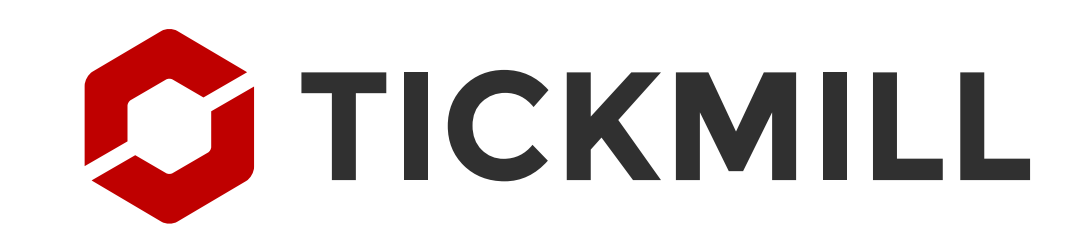

# How to get started with **Advanced Trading Toolkit**

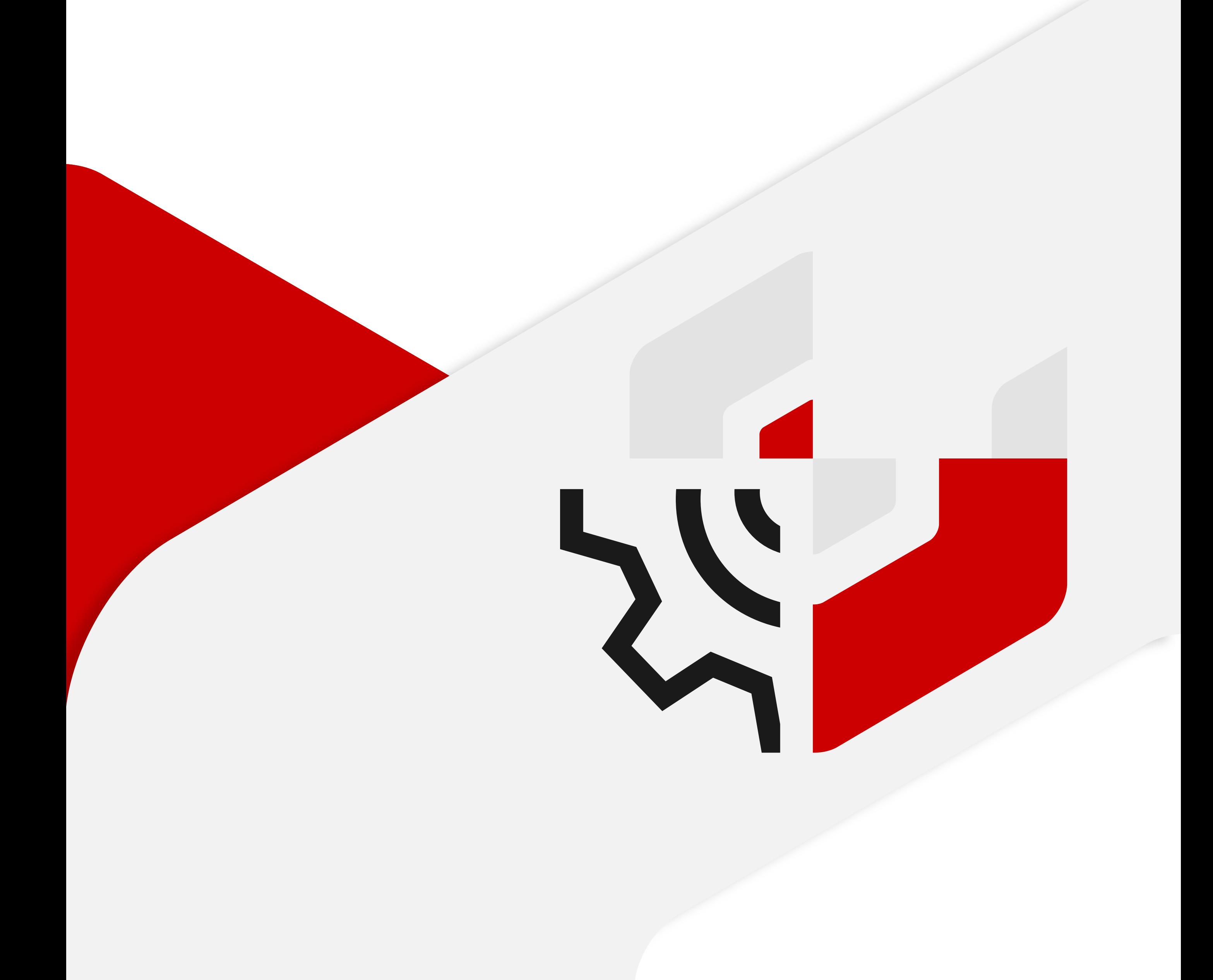

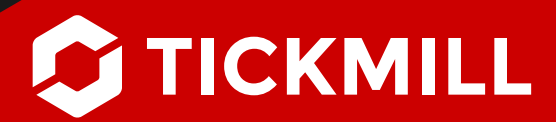

#### [tickmill.com](https://tickmill.com/) **| 2 / 5 |**

# **Take your trading to another level**

The Tickmill Advanced Trading Toolkit offers a wide range of tools that will let you level-up your MT4 & MT5 and enable you to get a more in-depth understanding of the markets while interacting with an extensive network of other trading enthusiasts!

With 13 advance features and 15 indicators, Tickmill clients now have access to one of the most comprehensive analysis and sharing services in the Forex industry.

# How to get STARTED

**1.** Enter your **[Client Area](https://secure.tickmill.com/users/login)** to download the Advance Trading Tool.

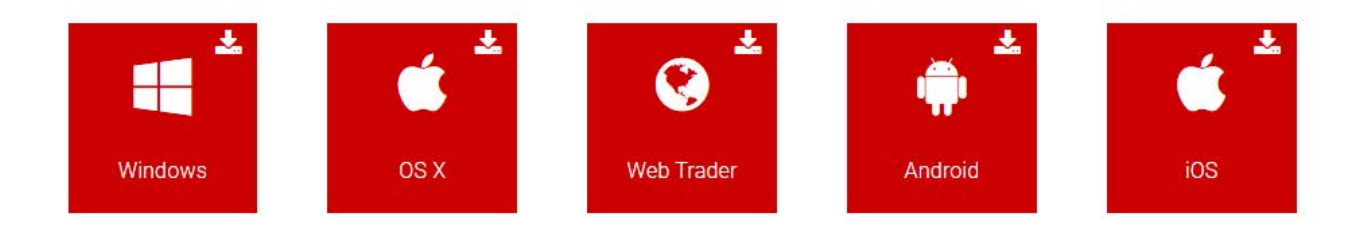

### **Advanced Trading Toolkit**

Access a suite of apps that provide the capability to optimise your trading.

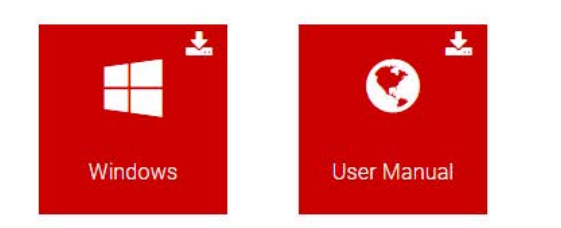

- Click on **Trading Platform** and download the two folders found under **Advance Trading Tool: 2.**
	- **a.** Windows: The toolkit software can be installed on your windows.
	- **b.** User Manual: A list of instructions on how to use the different tools available.
- **3.** After downloading, open your MT4/MT5.
- Advance Trading tools can be found: **4.**
	- **a.** Indicators: Added indicators have the prefix 'Tickmill' before the name of the indicator.
	- **b.** Expert Advisors: Added features have the prefix 'Tickmill' before the name of the tool.

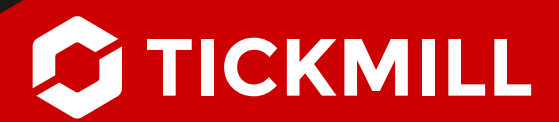

#### [tickmill.com](https://tickmill.com/) **| 3 / 5 |**

# Advanced Trading Toolkit FEATURES

### **Manage your execution:**

### **Trade Terminal**

Precision trading, automated scaling, templated and open order position analysis.

### **Mini Terminal**

Tailored to the MT4 & MT5, manage your execution with context in a specific trading chart.

## **Be alert:**

**Alarm Manager** 

Your personal trading assistant that completes automated commands when events occur and notifies you and/or your social media buddies about market events.

### **Excel-RTD**

Placing real-time account, ticket and price data into excel with simple formulas. No macros. No programming.

### **News and Market Data:**

### **Connect**

Tailor your own news feed and economic calendar while accessing a wealth of educational material and more.

### **Sentiment Trader**

See how the market feels with real-time long and short positioning data, historic sentiment, and a dashboard for multiple instrument sentiment analysis.

### **Session Map**

A short and snappy market overview with the world's key markets, future events, and price movement overviews for each session, also displaying your current local time in relation to "sessions" during the trading day.

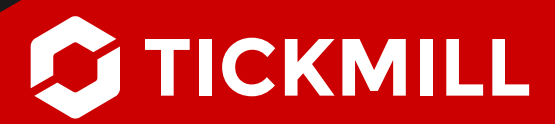

#### [tickmill.com](https://tickmill.com/) **| 4 / 5 |**

### **Advance Trading:**

### **Market Manager**

One convenient little window showing symbol watch lists and all of your account order activity.

### **Correlation Matrix**

Invaluable market info on different time scales for better risk-management. Identify low and high correlation with ease, as it shows the correlation between symbols over a configurable timeframe and number of bars, for example the last 100 H1 bars.

### **Correlation Trader**

# **Indicators** PACKAGE

Compare two symbols and identify emerging differences with recent price activity and account info, as it shows the correlation between symbols over a configurable timeframe, e.g., recent H1 bars.

### **Orders:**

### **Tick Chart Trader**

Traditional tick-by-tick, line charts, timed tick charts and facilitate seamless fast order entry with one click.

### **Stealth Orders**

Hide your pending orders from other market participants and enter when the price you want is hit. Stealth stoploss and take-profit available.

### **Bar Changer indicator**

Creates an offline chart in MT4/MT5 containing a modified version of the chart on which the indicator is running.

### **Donchian Indicator**

Shows Donchian channels, displaying the high and low of the previous N bars.

### **Candle Countdown**

Shows the time remaining in the current bar and alert you when a bar is about to end.

### **Chart-in-Chart**

Allows bar-by-bar comparisons of price action on the main chart symbol against the subsidiary symbol.

### **Chart-Grouping**

Link charts so that changing a symbol on one chart automatically changes other linked charts.

### **Freehand Drawing Indicator**

It lets you draw onto charts, in order to mark or highlight events on the chart.

### **Gravity Indicator**

Shows areas of possible support and resistance based on previous price action, color-coded to show areas of stronger and weaker market activity.

### **High - Low**

An easy way to see highs and lows on a chart, from any timeframe and based on any number of bars.

### **Keltner Indicator**

Shows Keltner channels, which the size of the channel varies based on ATR.

### **Linear Regression indicator**

Displays the linear regression of the last N bars, as a best-fit line through their close prices.

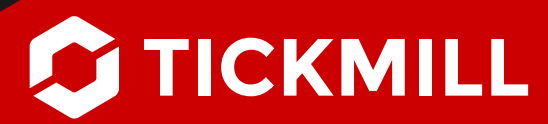

#### [tickmill.com](https://tickmill.com/) **| 5 / 5 |**

### **Mini Chart indicator**

Pops up a chart in a resizable sub-window, allowing you to see the price action on other instruments and/ or timeframes without switching between different charts.

### **Order History indicator**

Draws your historic trades on a chart, showing the entry and exit prices and times, and bands which indicate when you were in and out of the market.

### **Period Converter**

Creates an offline chart in MT4, building a different timeframe, such as M3 or H6.

### **Pivot Indicator**

Shows a classic pivot calculation based on historic price action: a central pivot price, with 3 support and resistance levels either side.

### **Renko Bar Indicator**

Draws Renko blocks on a normal MT4/MT5 timebased chart.

### **Symbol Info Indicator**

Creates a status overview as it shows the price change, the distance from the recent high and low, giving a matrix of up and down signals on different timeframes.

If you are a visual learner, you can explore all the features of the **Advance Trading Tool** with the help of our educational videos, found [here.](https://www.tickmill.com/tools/advanced-trading-toolkit?video=alarm-manager#play)

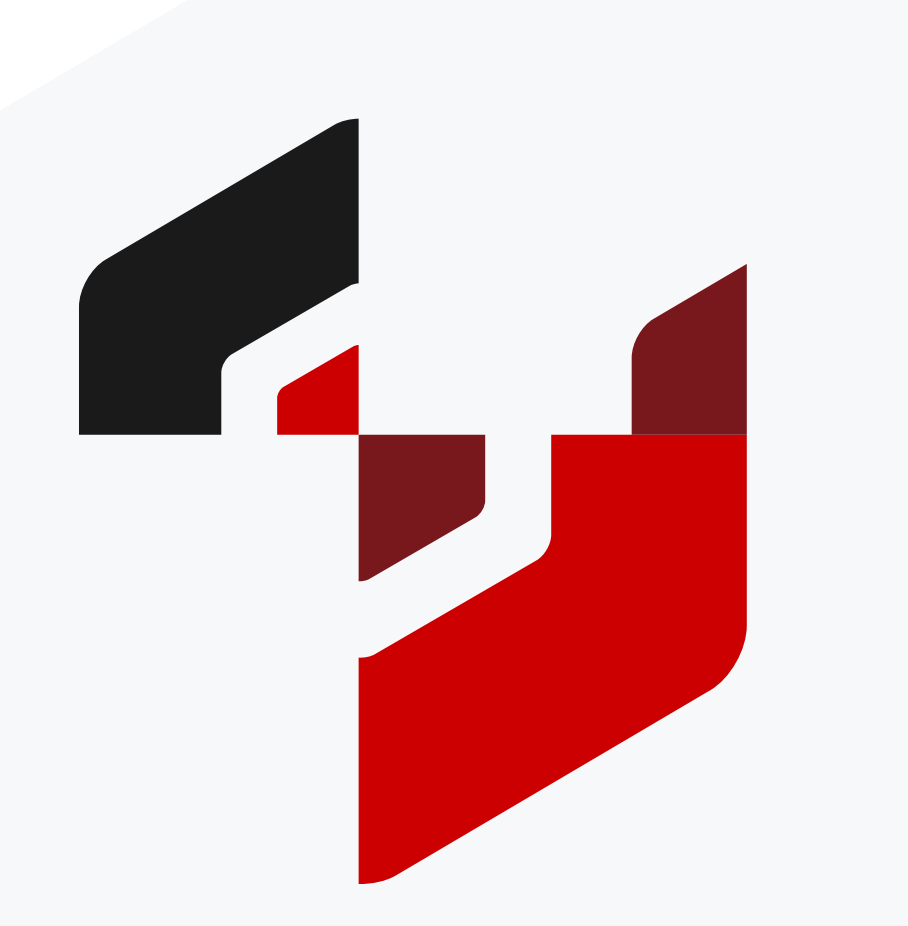

**Risk Warning:** CFDs are complex instruments and come with a high risk of losing money rapidly due to leverage. 71% and 61% of retail investor accounts lose money when trading CFDs with Tickmill UK Ltd and Tickmill Europe Ltd respectively. You should consider whether you understand how CFDs, or any other of our products work, and whether you can afford to take the risk of losing your money.